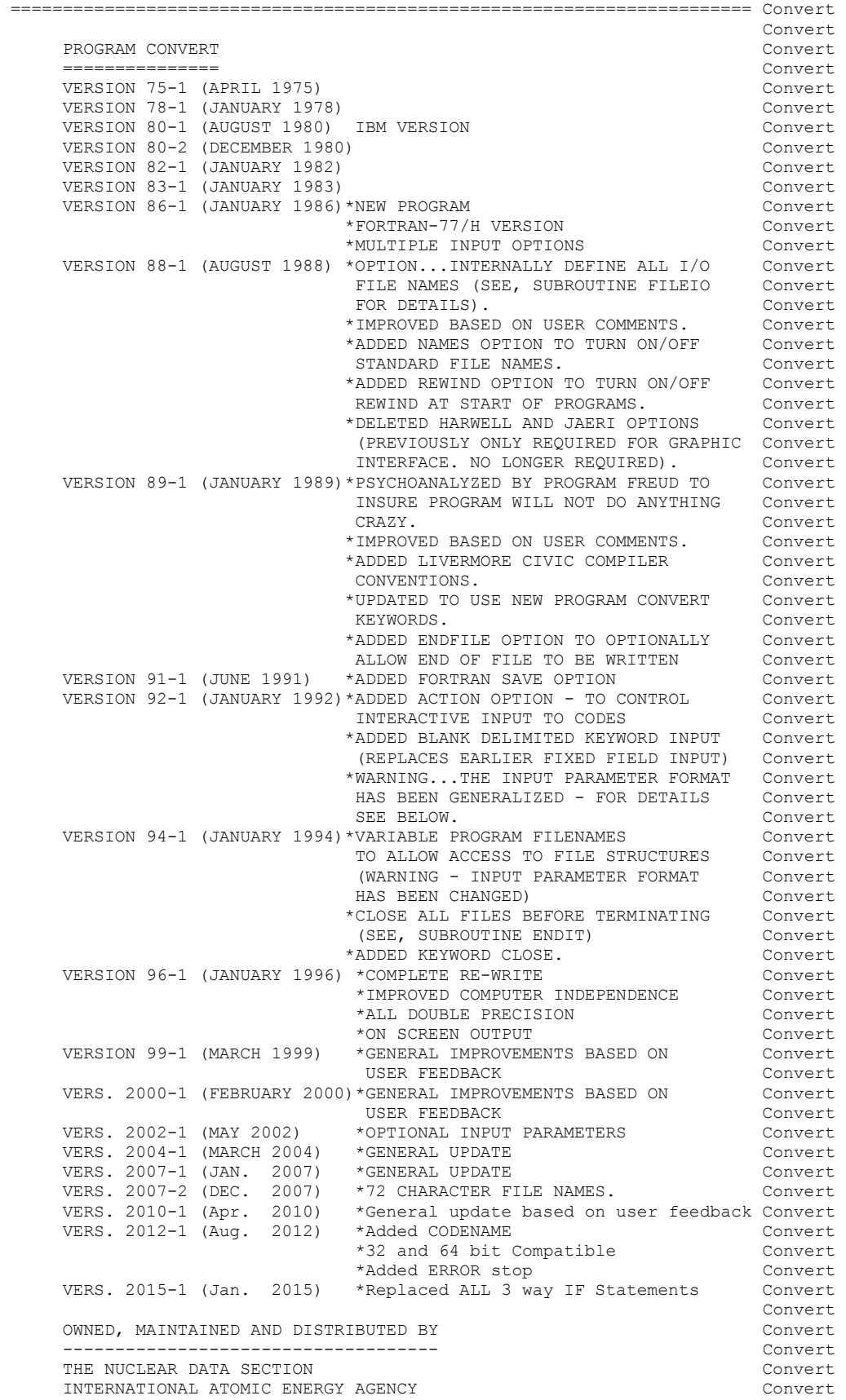

P.O. BOX 100 Convert A-1400, VIENNA, AUSTRIA Convert EUROPE CONVERT CONVERT CONVERT CONVERT CONVERT CONVERT CONVERT CONVERT CONVERT CONVERT CONVERT CONVERT CONVERT CONVERT CONVERT CONVERT CONVERT CONVERT CONVERT CONVERT CONVERT CONVERT CONVERT CONVERT CONVERT CONVERT CONVERT **Convert**  ORIGINALLY WRITTEN BY Convert ------------------------------------ Convert Dermott E. Cullen Convert **Convert** PRESENT CONTACT INFORMATION **CONVERT INFORMATION**  --------------------------- Convert Dermott E. Cullen Convert 1466 Hudson Way Convert Livermore, CA 94550 Convert U.S.A. Convert Telephone 925-443-1911 Convert E. Mail RedCullen1@Comcast.net Convert Website http://home.comcast.net/~redcullen1 Convert **Convert** AUTHORS MESSAGE CONVERT CONVERT CONVERT CONVERT CONVERT CONVERT CONVERT CONVERT CONVERT CONVERT CONVERT CONVERT CONVERT CONVERT CONVERT CONVERT CONVERT CONVERT CONVERT CONVERT CONVERT CONVERT CONVERT CONVERT CONVERT CONVER --------------- Convert THE COMMENTS BELOW SHOULD BE CONSIDERED THE LATEST DOCUMENATION Convert FOR THIS PROGRAM INCLUDING ALL RECENT IMPROVEMENTS. PLEASE READ Convert ALL OF THESE COMMENTS BEFORE IMPLEMENTATION, PARTICULARLY THE Convert COMMENTS CONCERNING COMPUTER DEPENDENT CODING. Convert **Convert**  AT THE PRESENT TIME WE ARE ATTEMPTING TO DEVELOP A SET OF COMPUTER Convert INDEPENDENT PROGRAMS THAT CAN EASILY BE IMPLEMENTED ON ANY ONE Convert OF A WIDE VARIETY OF COMPUTERS. IN ORDER TO ASSIST IN THIS PROJECT Convert IT WOULD BE APPECIATED IF YOU WOULD NOTIFY THE AUTHOR OF ANY Convert COMPILER DIAGNOSTICS, OPERATING PROBLEMS OR SUGGESTIONS ON HOW TO Convert IMPROVE THIS PROGRAM. IN PARTICULAR IF YOUR FORTRAN COMPILER, OR Convert COMPUTER HAS A SET OF REOUIREMENTS THAT ARE DIFFERENT FROM THOSE OF CDC, CRAY OR IBM PLEASE NOTIFY THE AUTHOR AND THIS PROGRAM WILL Convert BE MODIFIED TO CONSIDER YOUR COMPUTER SEPERATELY. HOWEVER, IN Convert ORDER TO PREVENT A PROLIFERATION OF CODING IT IS IMPERATIVE THAT Convert YOU IDENTIFY EXACTLY HOW YOUR FORTRAN COMPILER OR COMPUTER DIFFERS Convert FROM THOSE ALREADY CONSIDERED BY THIS PROGRAM. HOPEFULLY,IN THIS Convert WAY FUTURE VERSIONS OF THIS PROGRAM WILL BE COMPLETELY COMPATIBLE Convert FOR USE ON YOUR COMPUTER. **Convert** PURPOSE CONVERT CONVERT CONVERT CONVERT CONVERT CONVERT CONVERT CONVERT CONVERT CONVERT CONVERT CONVERT CONVERT CONVERT CONVERT CONVERT CONVERT CONVERT CONVERT CONVERT CONVERT CONVERT CONVERT CONVERT CONVERT CONVERT CONVER ------- Convert THIS PROGRAM IS DESIGNED TO AUTOMATICALLY CONVERT FORTRAN PROGRAMS Convert FOR USE ON ANY ONE OF A VARIETY OF, The Convert of the Convert (1) COMPUTERS Convert (2) COMPILERS Convert (3) PRECISIONS (SINGLE OR DOUBLE PRECISION) Convert (4) INSTALLATIONS Convert (5) STANDARD OR NON-STANDARD FILE NAMES Convert **Convert**  FORTRAN CODING CONVENTIONS Convert -------------------------- Convert THIS PROGRAM MAY BE USED TO CONVERT ANY PROGRAM WHICH USES THE Convert FOLLOWING CONVENTIONS. Convert **Convert**  ALL FORTRAN STATEMENTS THAT DEPEND ON ANY COMBINATION OF COMPUTER, Convert COMPILER, PRECISION AND/OR INSTALLATION AND STANDARD FILE NAMES Convert SHOULD BE PRECEDED AND FOLLOWED BY A COMMENT LINE THAT CONTAINS, Convert **Convert**  C\*\*\*\*\* DOUBLE \*\*\*\*\*\* ACTIVATE DOUBLE PRECISION (DEFAULT) Convert C\*\*\*\*\* SINGLE \*\*\*\*\*\* ACTIVATE SINGLE PRECISION Convert C\*\*\*\*\* CHARACTER \*\*\* TREAT CHARACTER ARRAYS AS CHARACTERS(DEFAULT) Convert C\*\*\*\*\* INTEGER \*\*\*\*\* TREAT CHARACTER ARRAYS AS INTEGERS Convert C\*\*\*\*\* STOP \*\*\*\*\*\*\*\* ACTIVATE STOP TO TERMINATE PROGRAM Convert C\*\*\*\*\* EXIT \*\*\*\*\*\*\*\* ACTIVATE EXIT TO TERMINATE PROGRAM Convert C\*\*\*\*\* PROGRAM \*\*\*\*\* ACTIVATE PROGRAM LINE AND CONTINUATIONS Convert C\*\*\*\*\* NAMES \*\*\*\*\*\*\* ACTIVATE STANDARD FILENAMES Convert C\*\*\*\*\* REWIND \*\*\*\*\*\* ACTIVATE REWIND FILES AT START OF PROGRAM Convert C\*\*\*\*\* ENDFILE \*\*\*\*\* ACTIVATE ENDFILE AT END OF PROGRAM Convert C\*\*\*\*\* CIVIC \*\*\*\*\*\*\* ACTIVATE LIVERMORE CIVIC COMPILER CONVENTIONS Convert C\*\*\*\*\* NOID \*\*\*\*\*\*\*\* REMOVE LINE ID IN COLUMNS 73-80 (73-80=BLANK) Convert

 C\*\*\*\*\* SAVE \*\*\*\*\*\*\*\* SAVE VARIABLES BETWEEN SUBROUTINE CALLS Convert C\*\*\*\*\* ACTION \*\*\*\*\*\* ACTIVATE INTERACTIVE INPUT TO CODES Convert C\*\*\*\*\* CLOSE \*\*\*\*\*\*\* ACTIVATE CLOSE ALL FILES BEFORE TERMINATING Convert **Convert** IF THE USER DOES NOT SELECT, THE USER DOES NOT SELECT, (1) DOUBLE OR SINGLE - THE PROGRAM WILL ACTIVATE DOUBLE Convert (2) CHARACTER OR INTEGER - THE PROGRAM WILL ACTIVATE CHARACTER Convert (3) STOP OR EXIT - THE PROGRAM WILL ACTIVATE STOP Convert **Convert**  IF THE USER SELECTS, Convert (1) DOUBLE AND SINGLE - THE PROGRAM WILL ACTIVATE DOUBLE Convert (2) CHARACTER AND INTEGER - THE PROGRAM WILL ACTIVATE CHARACTER Convert (3) STOP AND EXIT - THE PROGRAM WILL ACTIVATE STOP Convert **Convert**  IF THE USER DOES NOT SELECT PROGRAM, NAMES, REWIND, ENDFILE, Convert CIVIC, NOID, SAVE OR ACTION THESE OPTIONS WILL BE TURNED OFF. Convert **Convert** WHERE CODING IS COMPUTER OR COMPILER DEPENDENT CODING WILL BE Convert PRESENT FOR ALL POSSIBLE OPTIONS. THIS PROGRAM WILL ALLOW THE Convert THE USER TO CONVERT PROGRAMS FOR USE WITH ANY COMBINATION OF Convert OPTIONS. FOR EXAMPLES OF HOW THIS CONVENTION IS USED SEE THE Convert LISTING OF THIS PROGRAM AND THE COMMENTS BELOW ON COMPUTER Convert DEPENDENT CODING. Convert **Convert**  INPUT LINES Convert ----------- Convert LINE COLS. DESCRIPTION Convert ---- ----- -------------------------------------- Convert 1 1-72 BLANK DELIMITED KEYWORDS Convert 2 1-60 ENDF/B INPUT DATA FILENAME Convert (STANDARD OPTION = ENDFB.IN) Convert 3 1-60 ENDF/B OUTPUT DATA FILENAME Convert (STANDARD OPTION = ENDFB.OUT) Convert **Convert**  \*THE FIRST INPUT LINE IS 72 CHARACTERS. Convert \*KEYWORDS MAY BE LOCATED ANYWHERE WITHIN THESE 72 CHARACTERS Convert \*THERE MAY BE ANY NUMBER OF KEYWORDS INPUT Convert \*EACH KEYWORD MUST BE BLANK DELIMITED, E.G., DOUBLE CHARACTER Convert IS LEGAL INPUT - DOUBLECHARACTER IS NOT LEGAL INPUT. Convert \*THERE MUST BE ONE OR MORE BLANKS BETWEEN KEYWORDS Convert **Convert**  \*NOTE, THIS NEW INPUT PARAMETER FORMAT (VERSION 92-1) IS COMPLETELY Convert COMPATIBLE WITH THE OLDER FIXED FIELD FORMAT. SO THAT IF YOU HAVE Convert INPUT THAT YOU HAVE USED IN THE PAST YOU CAN CONTINUE TO USE IT. Convert **Convert**  LEGAL KEYWORDS INCLUDE, Convert **Convert**  DOUBLE ACTIVATE DOUBLE PRECISION (DEFAULT) Convert SINGLE ACTIVATE SINGLE PRECISION Convert CHARACTER TREAT CHARACTER ARRAYS AS CHARACTERS(DEFAULT) Convert INTEGER TREAT CHARACTER ARRAYS AS INTEGERS Convert ACTIVATE PROGRAM LINE AND CONTINUATIONS Convert NAMES ACTIVATE STANDARD FILENAMES Convert REWIND ACTIVATE REWIND FILES AT START OF PROGRAM Convert ENDFILE ACTIVATE ENDFILE AT END OF PROGRAM Convert CIVIC ACTIVATE LIVERMORE CIVIC COMPILER CONVENTIONS Convert NOID REMOVE LINE ID IN COLUMNS 73-80 (73-80=BLANK) Convert SAVE SAVE VARIABLES BETWEEN SUBROUTINE CALLS Convert ACTION ACTIVATE INTERACTIVE INPUT FOR CODES Convert CLOSE ACTIVATE CLOSE ALL FILES BEFORE TERMINATING Convert **Convert**  EXAMPLE INPUT NO. 1 Convert ------------------- Convert TO USE A PROGRAM IN SINGLE PRECISION, USE THE STANDARD FILE NAMES, Convert REWIND ALL UNITS AT THE START OF THE PROGRAM AND TREAT CHARACTER Convert ARRAYS AS CHARACTER (FORTRAN-77 CONVENTION). Convert **Convert** READ \PREPRO93\RECENT\RECENT.OLD AND CONVERT CONVERT WRITE \PREPRO93\RECENT\RECENT.NEW Convert **Convert** THE FOLLOWING 3 INPUT LINES ARE REQUIRED, THE FOLLOWING 3

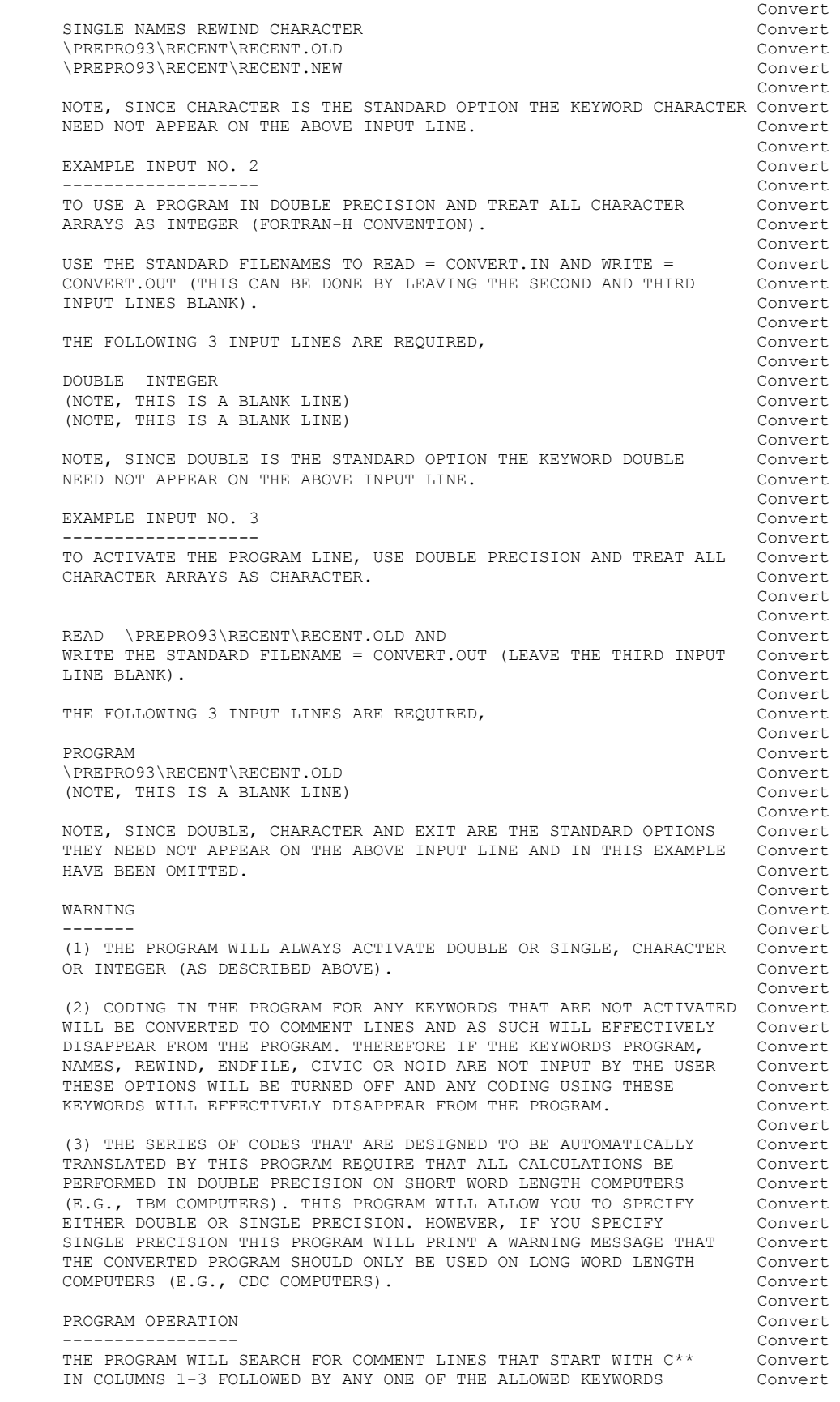

 IF THE KEYWORD IS THE SAME AS ONE OF THE KEYWORDS INPUT BY Convert THE USER ALL LINES UP TO THE NEXT LINE WITH C\*\* IN COLUMNS 1-3 Convert. FOLLOWED BY THE SAME KEYWORD WILL BE SET ACTIVE BY SETTING COLUMN Convert 1 TO BLANK. IF THE KEYWORDS DIFFERS FROM THAT INPUT BY THE USER Convert ALL LINES UP TO THE NEXT LINE WITH C\*\* IN COLUMNS 1-3 FOLLOWED BY Convert THE SAME KEYWORD WILL BE SET INACTIVE BY SETTING COLUMN 1 TO C. Convert **Convert**  KEYWORDS MAY NOT BE NESTED (I.E., THIS PROGRAM WILL ONLY OPERATE Convert PROPERLY IF KEYWORDS APPEAR IN PAIRS. ONCE A LINE IS FOUND THAT Convert CONTAINS A KEYWORD, THE NEXT LINE THAT CONTAINS A KEYWORD MUST Convert CONTAIN THE SAME KEYWORD). Convert **Convert** PROGRAM LINE CONVERT CONVERT CONVERT CONVERT CONVERT CONVERT CONVERT CONVERT CONVERT CONVERT CONVERT CONVERT CONVERT CONVERT CONVERT CONVERT CONVERT CONVERT CONVERT CONVERT CONVERT CONVERT CONVERT CONVERT CONVERT CONVERT C ------------ Convert THE FORTRAN FILE MAY START WITH A PROGRAM LINE AND CONTINUATIONS. Convert FOR USE ON CDC-7600 OR CRAY-1 COMPUTERS THIS PROGRAM CAN ACTIVATE Convert THE PROGRAM LINE AND CONTINUATION LINES. FOR USE ON OTHER TYPES OF Convert COMPUTERS THIS PROGRAM WILL AUTOMATICALLY DE-ACTIVATE THE PROGRAM Convert LINE AND CONTINUATION LINES. THIS CONVENTIONS HAS BEEN INTRODUCED Convert BECAUSE SOME CDC-7600 COMPILERS CONSIDER IT AN ERROR IF THE FIRST Convert LINE IS NOT A PROGRAM LINE. PRECEEDING COMMENT LINES ARE NOT Convert ALLOWED. THEREFORE THE NORMAL CONVENTION, DESCRIBED ABOVE, OF Convert USING PRECEDING AND FOLLOWING COMMENT LINES, CANNOT BE USED AT Convert THE BEGINNING OF THE PROGRAM. Convert **Convert**  COMMENT LINES Convert ------------- Convert COMMENT LINES MAY APPEAR ON LINES BETWEEN PAIRS OF KEYWORD LINES Convert ONLY IF THE COMMENT LINES CONTAINS C-- IN COLUMS 1-3. ANY LINE Convert THAT CONTAINS ANYTHING ELSE IN COLUMNS 1-3 MAY BE ACTIVATED Convert BY THIS PROGRAM BY SETTING COLUMN 1 BLANK AND CAN LEAD TO ERRORS Convert DURING COMPILATION AND/OR EXECUTION. Convert **Convert**  INPUT FILES Convert ----------- Convert UNIT DESCRIPTION Convert ---- ----------- Convert 2 INPUT LINE (BCD - 80 CHARACTERS/RECORD) Convert 10 ORIGINAL PROGRAM (BCD - 80 CHARACTERS/RECORD) Convert **Convert**  OUTPUT FILES Convert ------------ Convert UNIT DESCRIPTION Convert ---- ----------- Convert 3 OUTPUT REPORT (BCD - 120 CHARACTERS/RECORD) Convert<br>11 RE-FORMATTED PROGRAM (BCD - 80 CHARACTERS/RECORD) Convert RE-FORMATTED PROGRAM (BCD - 80 CHARACTERS/RECORD) Convert **Convert**  OPTIONAL STANDARD FILE NAMES (SEE SUBROUTINE FILIO1 AND FILIO2) Convert --------------------------------------------------------------- Convert UNIT FILE NAME Convert ---- ---------- Convert 2 CONVERT.INP Convert 3 CONVERT.LST Convert 10 CONVERT.IN Convert 11 CONVERT.OUT Convert **Convert** ======================================================================= Convert